#### **Основные типы данных языка Паскаль**

# **Типы данных**

#### **Типы данных используются для описания переменных и сообщения программе какой объем памяти необходимо зарезервировать под значения этой переменной.**

## г Классификация типов

#### данных

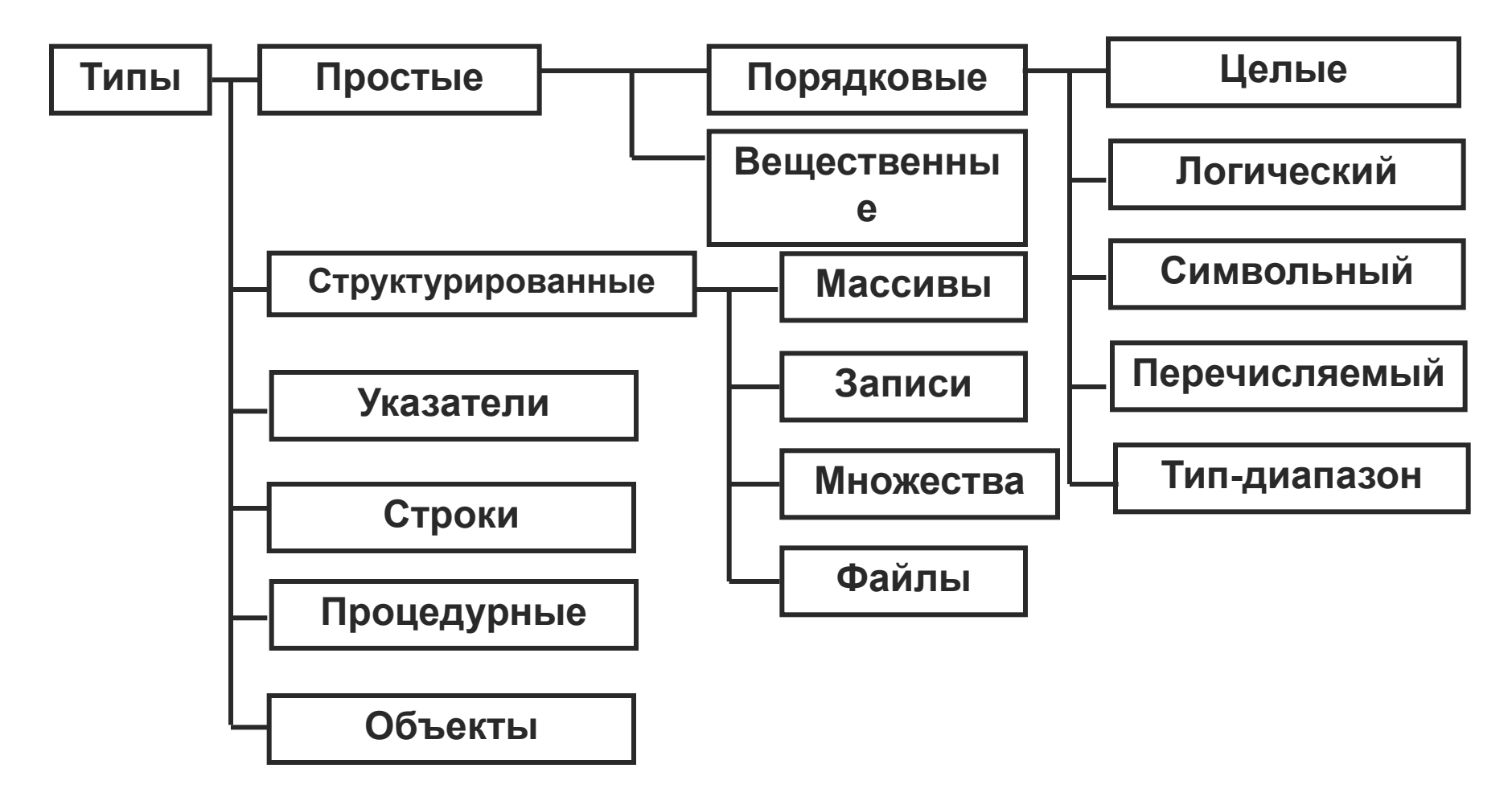

## **Целые типы**

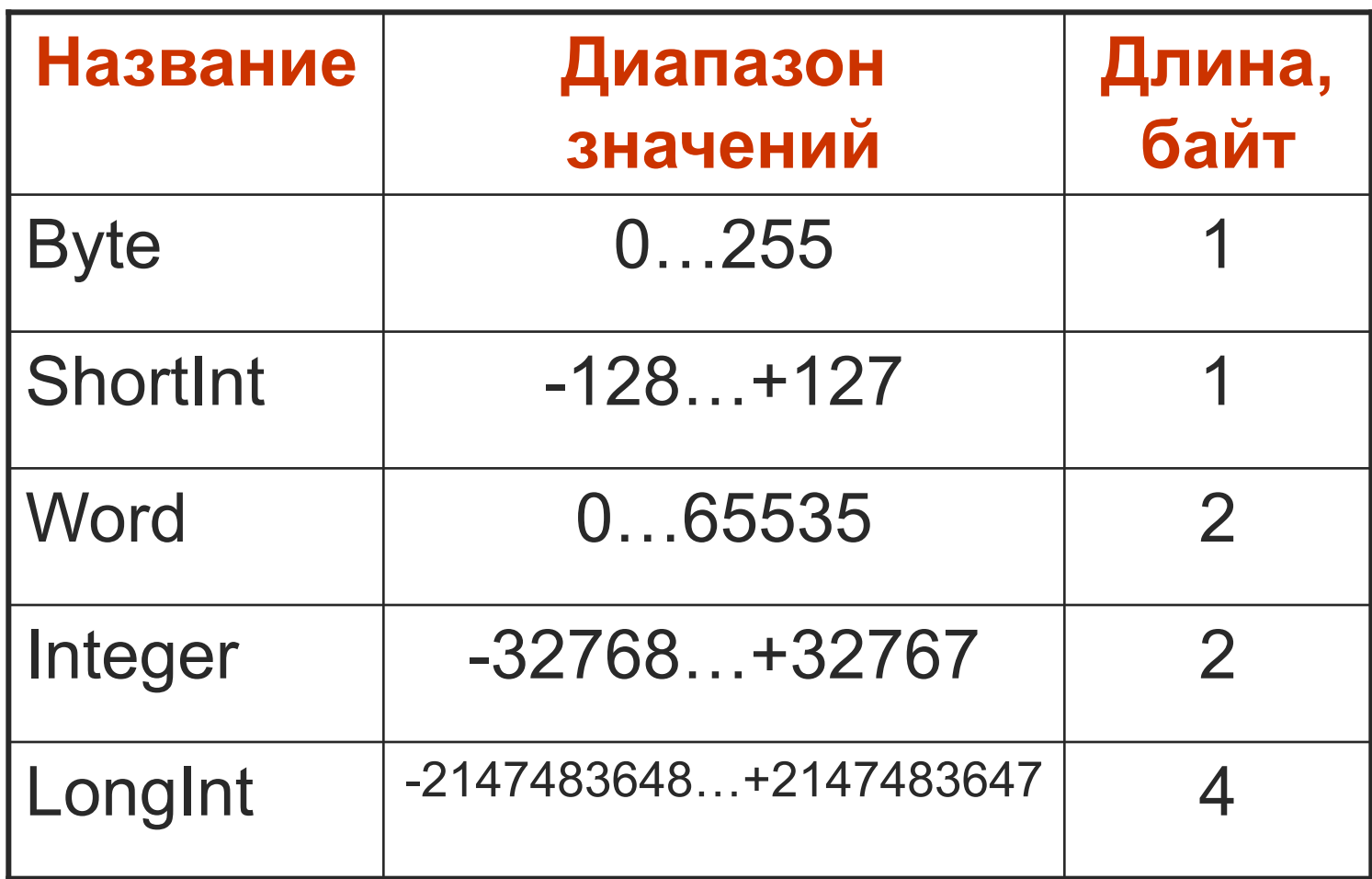

#### **Процедуры и функции, применимые к целым типам**

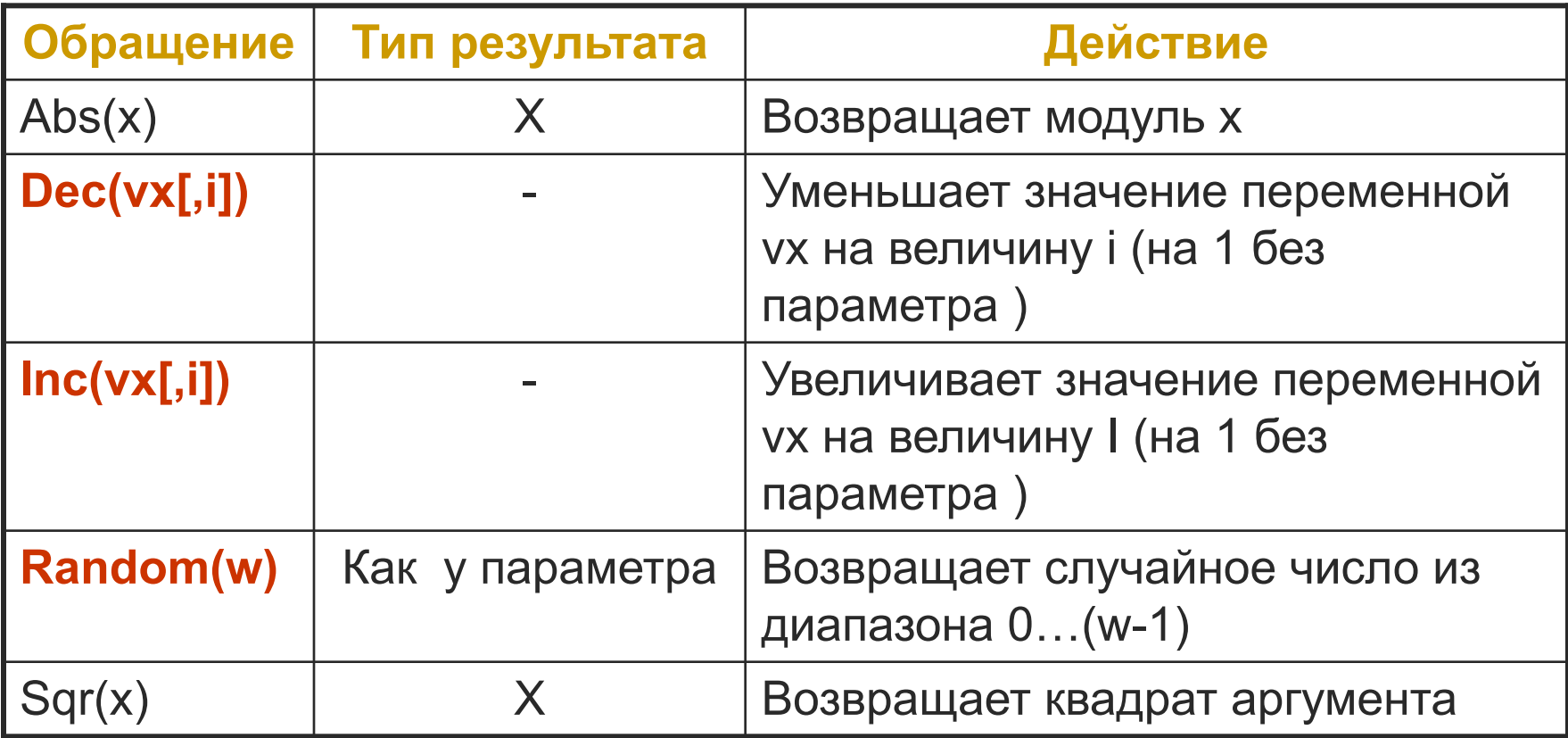

#### Вещественные типы

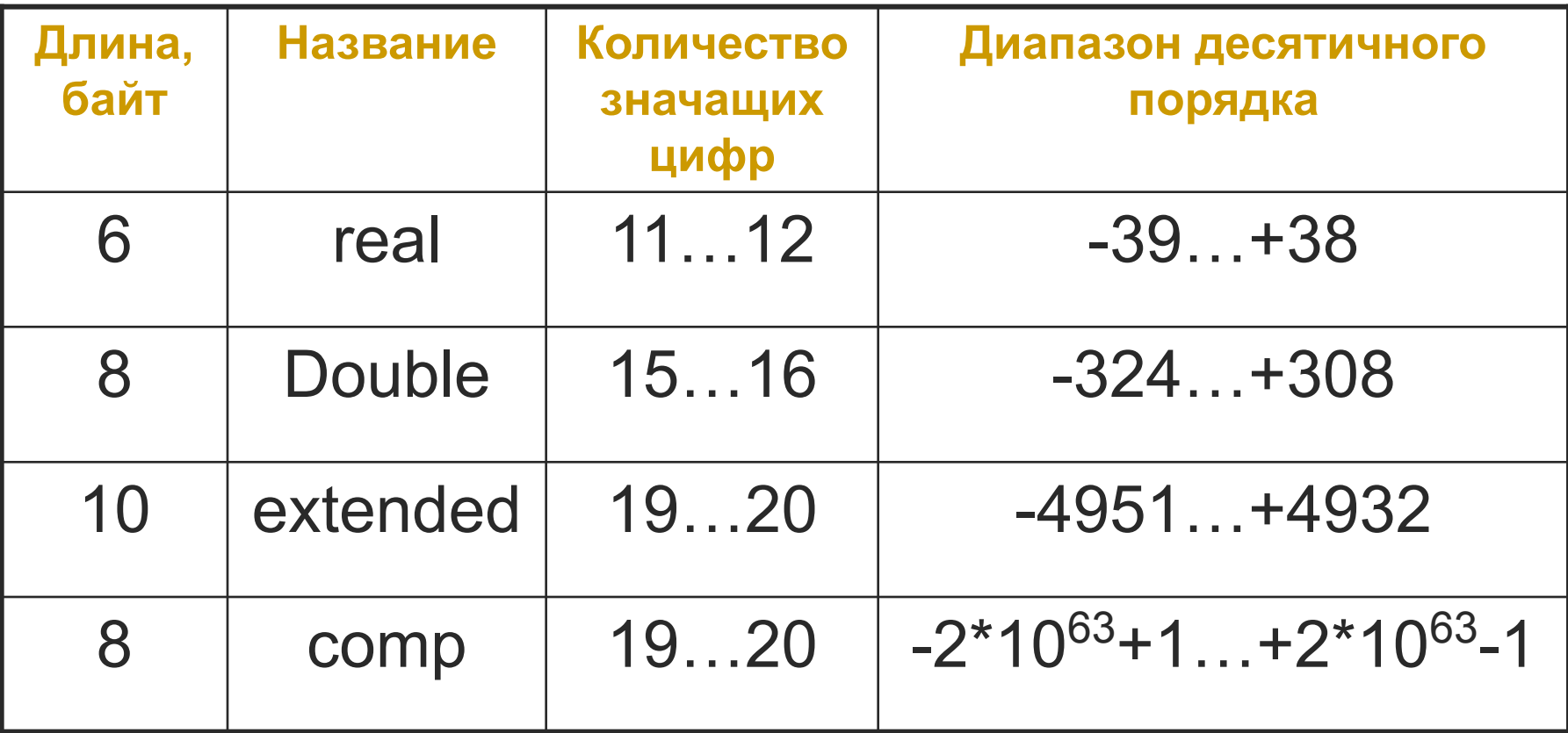

#### **Стандартные математические функции ТР**

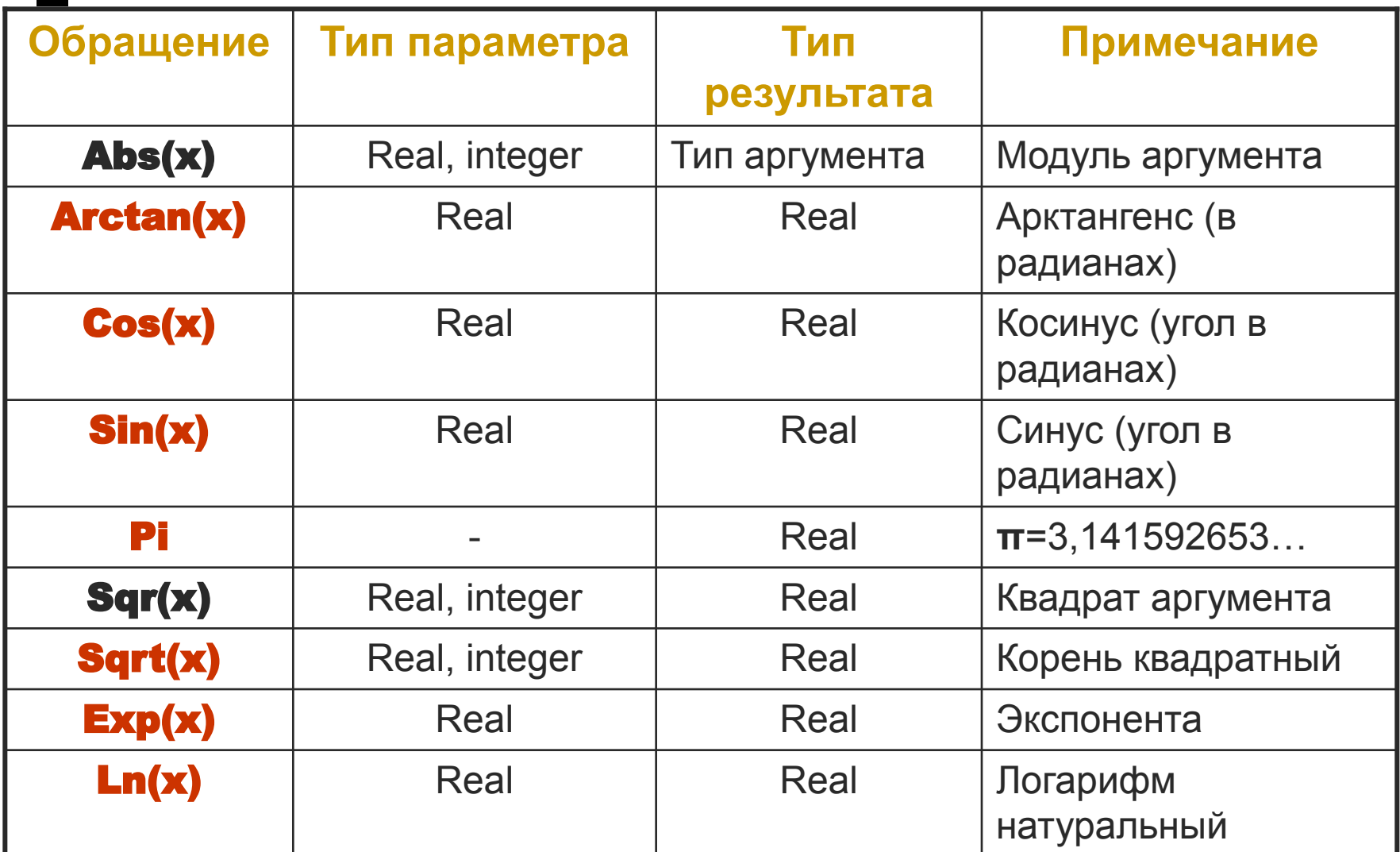

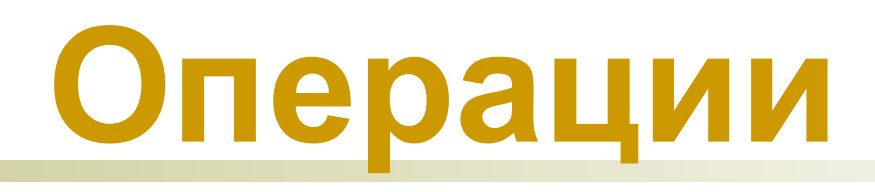

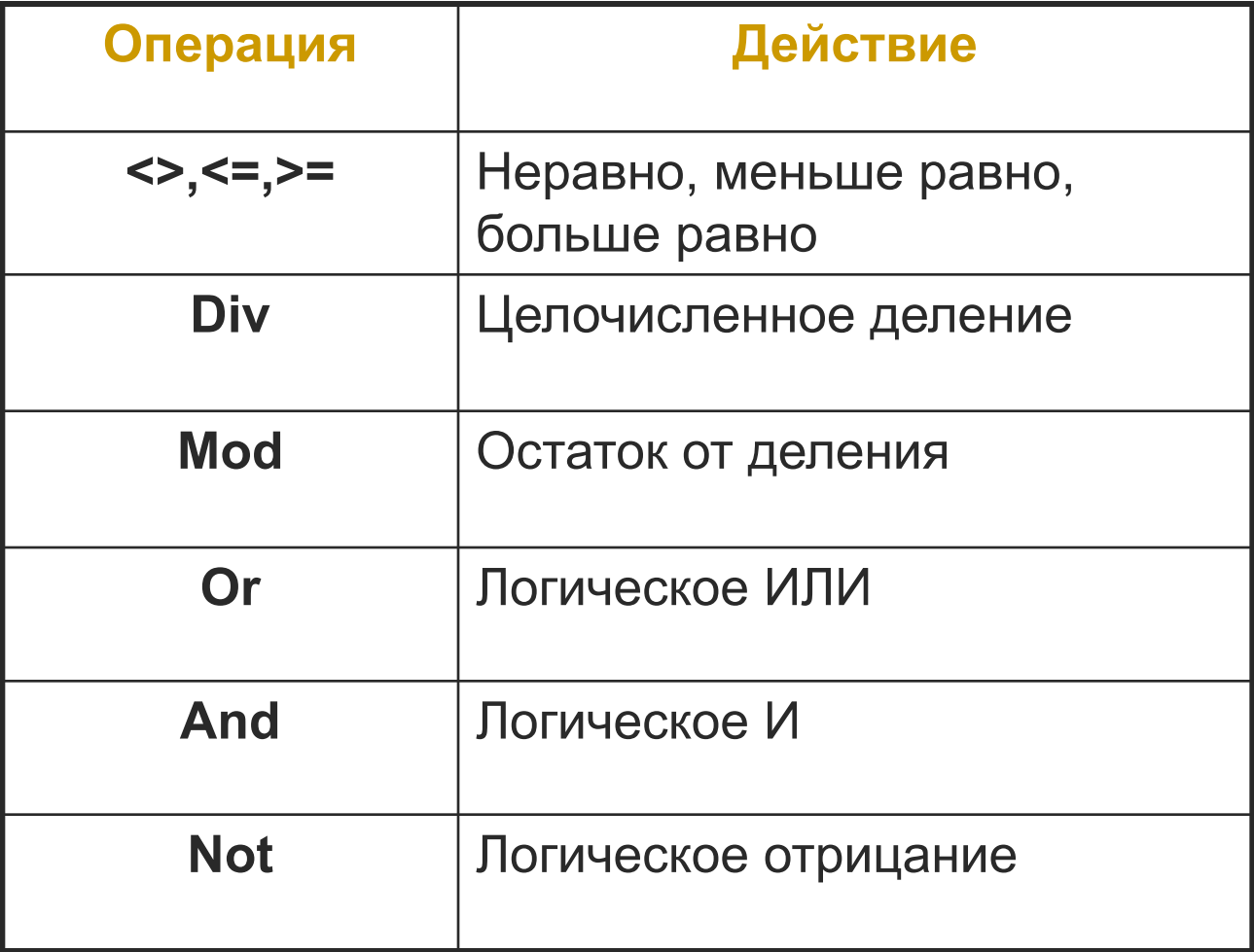

#### **Оператор присваивания**

 - это оператор, используемый для вычисления отношения введенных чисел. В его левой части указывается имя переменной, правая часть представляет собой выражение того же типа, что и переменная.

Символы «:=», связывающие правую и левую части оператора присваивания, означают «присвоить значение».

Примеры: **y:=x+2 x:=x+2**

### **Операторы ввода и вывода**

 Для сообщения данных компьютеру служат операторы ввода/вывода. Оператор ввода помещает вводимое значение переменной в отведенную для него ячейку памяти. Оператор ввода:

#### **read(список имен переменных);**

останавливает работу программы и ждет, когда пользователь наберет число и нажмет <ENTER>.

 Оператор **readln** используется для задержки результата на экране.

 *Оператор write выводит данные на экран. Список вывода – перечисленные через запятую имена результатов или арифметические выражения, являющиеся результатом работы программы, а также пояснения результатов.*

*Например, write('х=',х);* 

ример

Вычислите значение функции у=х<sup>2</sup> при  $x=7$ .

Программа

**Program Kvadrat;** 

Const x=7;

Var y:integer;

**Begin** 

 $Y:=SQR(x);$ 

Writeln('Значение функции у при х=7 равно ',у );

**ReadIn;** 

End.

### Пример 2

#### Решим ту же задачу для любого x.

#### Тогда программа будет выглядеть следующим образом:

Program Koren2;

Var x,y:integer;

Begin

Writeln('Введите значение переменной х');

Read(x);

 $Y:=\text{sqrt}(x);$ 

Writeln('Значение функции y при х равном ',x, 'равно ',y); Readln;

end.

#### Самостоятельные задания

- 1. Написать программу вычисления функции у=х<sup>2</sup> при любом х.
- 2. Написать программу вычисления периметра треугольника, если известны все его стороны.
- 3. Написать программу сложения, вычитания, умножения и деления двух вводимых чисел.

## Домашнее задание

## Составить программу вычисления площади треугольника по формуле Герона, если известны все его стороны.